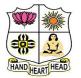

College with Potential for Excellence

Residential & Autonomous – A Gurukula Institute of Life-Training Re-accredited (3<sup>rd</sup> Cycle) with 'A' Grade (CGPA 3.59 out of 4.00) by NAAC [Affiliated to Madurai Kamaraj University]

B.Sc. Comp.Science Degree (Semester) Examinations, November 2021 Part – III: Core Course: Third Semester: Paper – I COMPUTER NETWORKS

Under CBCS and LOCF - Credit 4

Time: 3 Hours

Max. Marks: 75

# <u>SECTION – A</u>

#### **Answer ALL Questions**

 $(10 \times 1 = 10)$ 

- 1. Sending packets to a group of stations is known as \_\_\_\_\_
- a) broadcasting b) multicasting
- c) uncasing d) point-to-point

2. The internet is divided into over 200 top level \_\_\_\_\_

a) domain b) websites c) WebPages d) crawlers

3. A network that requires human intervention of route signals is called a

- a) bus network b) ring network
- c) star network

c) Transport layer.

d) T- switched network

4. Which layer of OSI model is responsible for creating and recognizing frame boundaries?

- a) Physical layer. b) Data link layer.
  - d) Network layer.

5. In OSI network architecture the dialogue control and token management are responsibilities of\_\_\_\_\_

- a) session layer b) network layer
- c) transport layer
- d) data link layer.

6. When a host on network A sends a message to a host on network B,

which address does the router lookat?

| a) Port                                                                   | b) Physical            | c) IP         | d) Tunnel       |  |
|---------------------------------------------------------------------------|------------------------|---------------|-----------------|--|
| 7. The inner core                                                         | of an optical fiber is | 8             | in composition. |  |
| a) glass or plast                                                         | ic                     | b) bimeta     | allic           |  |
| c) copper                                                                 |                        | d) liquid     |                 |  |
| 8. 10 Base 5 uses                                                         | s the                  | cable.        |                 |  |
| a) thick coaxial                                                          |                        | b) thin co    | paxial          |  |
| c) twisted pair                                                           |                        | d) fiber o    | optic           |  |
| 9. The simultaneous transmission of data to a number of stations is known |                        |               |                 |  |
| as                                                                        |                        |               |                 |  |
| a) broadcast                                                              |                        | b) bandw      | vidth           |  |
| c) analog transr                                                          | nission                | d) aloha      |                 |  |
| 10. A modem is                                                            | connected in between   | n a telephone | line and a      |  |
| a) network                                                                |                        | b) compu      | iter            |  |
| c) communicati                                                            | on adapter             | d) serial     | port            |  |

# <u>SECTION – B</u>

#### <u>Answer any FIVE Questions</u> $(5 \times 2 = 10)$

11. List down any four goals of network.

- 12. Name the Service primitives of Connection Oriented service.
- 13. Define the Maximum Data Rate of a Channel
- 14. Recall and note down the major components of telephone system.

15. List down the framing methods.

16. What is UDP?

17. Label the components in the architecture of the email system.

# <u>SECTION – C</u>

#### **Answer ALL Questions**

 $(5 \times 5 = 25)$ 

18. a) Classify the uses of Computer Networks.

#### [OR]

b) Summarize the Relationship of Services to Protocols.

19. a) Explain about Coaxial Cable with neat diagram.

# [OR]

b) Illustrate the concept of Wavelength Division Multiplexing.

20. a) Explain the concept of Framing with example.

#### [OR]

b) Outline the working of the error-detecting code: Checksums.

21. a) Interpret the functioning of the Store-and-Forward Packet Switching.

# [OR]

b) Compare Virtual-Circuit and User Datagram Networks.

22. a) Summarize the methods in Hypertext Transfer Protocol.

#### [OR]

b) Classify the two Fundamental Cryptographic Principles.

#### <u>SECTION – D</u>

# Answer any THREE Questions

 $(3 \times 10 = 30)$ 

- 23. Identify the technology behind the OSI reference model.
- 24. Apply Switching techniques in network and explain their types.
- 25. Examine in brief about Two Types A sliding window protocols with neat diagram.
- 26. Model a TCP Segment Header and Explain it.
- 27. Utilize Public-Key Signatures in network security and describe it's

working.

ふなななな

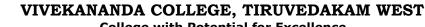

HAND HEART HEAD

**College with Potential for Excellence** Residential & Autonomous – A Gurukula Institute of Life-Training

Re-accredited (3<sup>rd</sup> Cycle) with 'A' Grade (CGPA 3.59 out of 4.00) by NAAC [Affiliated to Madurai Kamaraj University]

B.Sc. Comp.Science Degree (Semester) Examinations, November 2021 Part – III: Core Course: Third Semester: Paper – II COMPUTER GRAPHICS

Under CBCS and LOCF – Credit 4

Time: 3 Hours

Max. Marks: 75

#### <u>SECTION – A</u>

#### **Answer ALL Questions** $(10 \times 1 = 10)$ 1. environments used to determine how the operators of a vehicle are affected by certain motions. a) Wireframe display b) Virtual Reality d) Architectural CAD c) operating system 2. \_\_\_\_\_\_ no. of frames per second are required to playback animation in a video monitor a) 36 b) 30 c) 24 d) 18 3. The cartesian slope -intercept equation for a straight line is \_\_\_\_\_ a) y = m.x + bb) y = b.x + md) y = b + m.mc) $y = x \cdot x + m$ 4. In bresenhan's algorithm error term is initialized to a) 0 b) 1 c) -1/2 d) 2 5. Translation of a two-dimensional point can be done by adding \_\_\_\_\_ a) Translation distances b) Translation difference d) Repositioning c) Translation points

| 6. To generate a rotation,                | _ must be specified                   |  |  |
|-------------------------------------------|---------------------------------------|--|--|
| a) rotation angle $^{\theta}$             | b) Distances dx and dy                |  |  |
| c) rotation                               | d) all the above                      |  |  |
| 7. An area on a display device to which   | a window is mapped is called a        |  |  |
| a) Window b) Graphics card                | c) Animation d) View port             |  |  |
| 8. Identify line clipping algorithms from | the following:                        |  |  |
| a) Cohen-Sutherland algorithm             | b) Liang-Barsky clipping              |  |  |
| c) Nicholl-Lee-Nicholl clipping           | d) all the above                      |  |  |
| 9. The types of projection are            |                                       |  |  |
| a) Perpendicular and perspective          | b) parallel and perpendicular         |  |  |
| c) Parallel and perspective               | d) none of the above                  |  |  |
| 10 is used to add realism to              | displays by setting surface intensity |  |  |
| of objects according to light conditions  | s in a scene                          |  |  |
| a) surface identification                 | b) surface rendering                  |  |  |
| c) exploded view                          | d) 3D image                           |  |  |
| <u>SECTION – B</u>                        |                                       |  |  |

#### **Answer any FIVE Questions**

 $(5 \times 2 = 10)$ 

- 11. List any 2 areas of application of computer graphics.
- 12. Recall any 2-line attributes.
- 13. Name the 2-line drawing algorithms.
- 14. Define 'Rotation' and 'Scaling'.
- 15. What is reflection? How is it generated?
- 16. What do you mean by the term 'Clipping'?
- 17. How does Parallel Projection generate a view of a three-dimensional

scene?

# $\underline{SECTION-C}$

#### **Answer ALL Questions**

 $(5 \times 5 = 25)$ 

18. a) Explain any 5 input devices used for providing data input to graphics applications.

#### [OR]

b) Outline the working of 'Raster Scan Displays' with neat diagram.

19. a) Explain the various character attributes with example.

# [OR]

- b) Illustrate in detail DDA line drawing algorithm.
- 20. a) Demonstrate how a 2-D translation is applied to an object.

#### [**OR**]

- b) Show how 'Shear' distorts the shape of an object.
- 21. a) Summarize the 'Cohen Sutherland Line Clipping' procedure.
  [OR]

b) Interpret how the graphics input functions operate in various input modes.

22. a) Outline any 5 Three-Dimensional display methods with example.

# [OR]

b) Explain the concept of 'Three-Dimensional Scaling' with example.

#### <u>SECTION – D</u>

#### **Answer any THREE Questions**

 $(3 \times 10 = 30)$ 

23. Identify the various components of refresh CRT and explain its basic

operations with diagram.

- 24. Construct the 'Mid-Point Circle' algorithm to generate a circle.
- 25. Apply the reflection transformation to a 2-D object.
- 26. Utilize the 'Sutherland Hodgeman Clipping' procedure to perform

Polygon Clipping.

27. Apply the Three-Dimensional translation and rotation to an object with example.

ふなななな

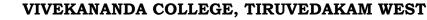

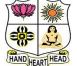

College with Potential for Excellence

Residential & Autonomous – A Gurukula Institute of Life-Training Re-accredited (3<sup>rd</sup> Cycle) with 'A' Grade (CGPA 3.59 out of 4.00) by NAAC [Affiliated to Madurai Kamaraj University]

B.Sc. Comp.Science Degree (Semester) Examinations, November 2021 Part – III: Core Course: Fifth Semester: Paper – I PYTHON PROGRAMMING

Under CBCS and LOCF – Credit 4

Time: 3 Hours

a)16

Max. Marks: 75

#### <u>SECTION – A</u>

#### **Answer ALL Questions**

 $(10 \times 1 = 10)$ 

- 1. What is the maximum possible length of an identifier?
  - b) 32 c) 64 d) None of these above
- 2. How many control statements python supports?
- a) 4 b) 5 c)3 d) None of the these

3. What is the method inside the class in python language?

- a) Object b) Function c) Attribute d) Argument
- 4. Which of the following is correctly evaluated for this function?

pow(x,y,z)

a)  $(x^{**}y) / z$  b) (x / y) \* z c)  $(x^{**}y) % z$  d) (x / y) / z

- 5. How we install Numpy in the system?
- a) install numpyb) pip install python numpyc) pip install numpyd) pip install numpy python
- 6. Which of the following is the essential argument to pass in full() function
- of Numpy array ? a) shape b) value
- c) Both of the above
  d) None of the above
  7. SciPy stands for?
  a) science library
  b) source library
  c) significant library
  d) scientific library

| 8. The model will be trained with data in one single batch is known a | ıs? |
|-----------------------------------------------------------------------|-----|
|-----------------------------------------------------------------------|-----|

| 8. The model will be trained with data | a in one single batch is known a |
|----------------------------------------|----------------------------------|
| a) Batch learning                      | b) Offline learning              |
| c) Both A and B                        | d) None of the above             |
| 9. What is a variable defined inside a | function referred to as?         |
| a) A global variable                   | b) A volatile variable           |
| c) A local variable                    | d) An automatic variable         |
| 10. Which is the following is an Arith | metic operator in Python?        |
| a) // (floor division) operator        | b) & (binary and) operator       |
| c) ~ (navigation) operator             | d) >> (right shift) operator     |

#### <u>SECTION – B</u>

 $(5 \times 2 = 10)$ 

 $(5 \times 5 = 25)$ 

#### Answer any FIVE Questions

- 11. What do you mean by runtime error?
- 12. Show the use of type coercion
- 13. Tell me the reason, Why the string is immutable?
- 14. List the forms of range function.
- 15. How will you clone a list?
- 16. What do you mean by sparse matrix?
- 17. Recall the format of open function

#### <u>SECTION – C</u>

#### **Answer ALL Questions**

18. a) Illustrate three kinds of errors occur in the program

#### [OR]

b) Explain any two operations on string in Python.

19. a) Demonstrate any three math functions in Python.

#### [OR]

b) Interpret the use of a return statement with an example.

20. a) Show the working of while statement with an example.

#### [OR]

- b) Show the concept of String slice.
- 21. a) Summarize the creation of tuple and its usage.

#### [OR]

- b) Interpret the use of a random package.
- 22. a) Explain any four dictionary methods in detail.

#### [**OR**]

b) Illustrate how the exception is handled in Python.

#### **SECTION – D**

#### **Answer any THREE Questions**

 $(3 \times 10 = 30)$ 

- 23. Identify the features in Python.
- 24. Develop a new function and use that function with its proper syntax.
- 25. Apply the concept of encapsulation and generalization on a function in Python.
- 26. Construct a list and apply any five operations on the list.
- 27. Develop a Python code for writing contents into a file & read them.

# ふふふふふ

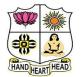

**College with Potential for Excellence** 

Residential & Autonomous – A Gurukula Institute of Life-Training Re-accredited (3<sup>rd</sup> Cycle) with 'A' Grade (CGPA 3.59 out of 4.00) by NAAC [Affiliated to Madurai Kamaraj University]

B.Sc. Comp.Science Degree (Semester) Examinations, November 2021 Part – III: Core Course: Fifth Semester: Paper – II JAVA PROGRAMMING

Under CBCS and LOCF - Credit 4

Time: 3 Hours

Max. Marks: 75

# <u>SECTION – A</u>

| Answer ALL Questions   |                           |                      | $(10 \times 1 = 10)$ |  |
|------------------------|---------------------------|----------------------|----------------------|--|
| 1. Wrapper class       | is a wrapper around a     | dat                  | a type.              |  |
| a) normal.             | b) central.               | c) primitive.        | d) concrete.         |  |
| 2. Which of the t      | ool is used to compile    | java code?           |                      |  |
| a) java                | b) javac                  | c) javacompute       | d) javaend           |  |
| 3. Methods havin       | ng same name and diffe    | er type signature a  | are called           |  |
|                        | _methods.                 |                      |                      |  |
| a) overriding.         | b) over read.             | c) super.            | d) overloading.      |  |
| 4. The data or var     | riables, defined within   | a class are called   | variables.           |  |
| a) object.             | b) class.                 | c) instance.         | d) schema.           |  |
| 5. Which of these      | e keywords is used by a   | a class to use an in | nterface defined     |  |
| previously?            |                           |                      |                      |  |
| a) import.             | b) imports.               | c) implements.       | d) implement.        |  |
| 6. Inheritance all     | ows o                     | f sub classes.       |                      |  |
| a) creation.           | b) updation.              | c) view.             | d) display.          |  |
| 7. The methods v       | vait() and notify() are c | lefined in?          |                      |  |
| a) java.lang.String.   |                           | b) java.lang.Object. |                      |  |
| c) java.lang.Runnable. |                           | d) java.lang.Thread. |                      |  |

8. Which of the following is NOT an example of a data type?

a) int.
b) public.
c) Button.
d) void.
9. An \_\_\_\_\_\_ is a special kind of Java program that is designed to be transmitted over the internet.

a) viewletb) applet.c) servlet.d) object.10. Which of these Exceptions is thrown by remote method?

a) RemoteException b)

c) RemoteAccessException

b) InputOutputExceptiond) RemoteInputOutputException

#### <u>SECTION – B</u>

#### **Answer any FIVE Questions**

11. What is meant by Object Oriented Programming?

12. What is Garbage Collection? How it is called?

13. Define Static Variable and Static method.

- 14. What is dynamic method dispatch?
- 15. What is the difference between sleep () and wait ()?
- 16. Why Synchronization is important?
- 17. What is Stream Class? How they can be classified?

# $\underline{SECTION - C}$

#### **Answer ALL Questions**

 $(5 \times 5 = 25)$ 

 $(5 \times 2 = 10)$ 

18. a) Compare automatic type conversion and type Casting.

#### [OR]

b) Discuss with if statement with suitable example.

19. a) What are command line arguments? Explain.

#### [OR]

b) Write a Java program to illustrate Method Overloading.

20. a) How can we call a superclass constructor using super keyword?

#### [OR]

b) How to extend the Interface? Explain.

21. a) Examine about try with multiple catch with appropriate example.

#### [OR]

b) Describe Built in Exception with example.

22. a) Illustrate about Byte Stream classes in detail with example.

#### [OR]

b) What are the possible ways for running an applet? Explain.

#### **SECTION – D**

#### **Answer any THREE Questions**

 $(3 \times 10 = 30)$ 

- 23. Explain control statements with suitable examples.
- 24. Illustrate the various string buffer methods with examples.
- 25. Define package and also examine about the creating and accessing a package.
- 26. Analyze the concept of Multithreading in detail with examples.
- 27. How to pass parameters to applet? Enumerate with an example.

ふなななな

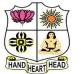

College with Potential for Excellence

Residential & Autonomous – A Gurukula Institute of Life-Training Re-accredited (3<sup>rd</sup> Cycle) with 'A' Grade (CGPA 3.59 out of 4.00) by NAAC [Affiliated to Madurai Kamaraj University]

B.Sc. Comp.Science Degree (Semester) Examinations, November 2021 Part – III: Core Course: Fifth Semester: Paper – III SOFTWARE ENGINEERING

Under CBCS and LOCF - Credit 4

Time: 3 Hours

Max. Marks: 75

# <u>SECTION – A</u>

#### **Answer ALL Questions**

 $(10 \times 1 = 10)$ 

- 1. What does the study of an existing system refer to?
- a) Details of DFD b) Feasibility Study
- c) System Analysis d) System Planning
- 2. Abbreviate CMMI
- a) Capability Model Maturity Integration
- b) Capability Maturity Model Integration
- c) Capability Model Maturity Instructions
- d) Capability Maturity Model Instructions

3. The user system requirements are the parts of which document?

| a) SDD | b) SRS | c) DDD | d) SRD |
|--------|--------|--------|--------|
|        |        |        |        |

4. Expand CASE

a) Cost Aided Software Engineering

- b) Computer Aided Software Engineering
- c) Control Aided Software Engineering
- d) Computer Augmented Software Engineering
- 5. \_\_\_\_\_\_ addresses the behavioural aspects of the program

architecture as a result of an event.

a) Process model

b) structural model

c) dynamic model

d) framework model

6. At highest level, a DFD is referred to as \_\_\_\_\_

- a) Scope Diagram b) Level 1 DFD
- c) Level 2 DFD

d) Context Diagram

d) Functional testing

- 7. Which of the below is not a part of the Test Plan?
- a) Scheduleb) Riskc) Incident reportsd) Entry and exit criteria8. Which of the below testing is executed without documentation and

planning is known as?

- a) Regression testing b) Adhoc testing
- c) Unit testing

9. If a Direct approach to software project sizing is taken, size can be measured in

| a) LOC | b) FP | c) LOC and FP | d) Component based |
|--------|-------|---------------|--------------------|
|--------|-------|---------------|--------------------|

10. \_\_\_\_\_ risks threaten the quality and timeliness of the software to be produced

a) project b) technical

# SECTION – B

c) business

d) known

 $(5 \times 2 = 10)$ 

#### **Answer any FIVE Questions**

- 11. What are the layers of software engineering?
- 12. List out the steps in component based develop model
- 13. Define data dictionary
- 14. What is validation?
- 15. Why is architecture important?

16. What is system testing?

17. How do you identify risks?

#### <u>SECTION – C</u>

#### **Answer ALL Questions**

18. a) Discuss the activities of process framework

#### [OR]

b) Describe various umbrella activities

19. a) Discuss non-functional requirements

#### [OR]

b) Write a detailed note on Petri net with neat diagram.20. a) Discuss in brief about the architectural design consideration

#### [OR]

b) Discuss in detail about various design concepts

21. a) Explain in brief about White Box Testing with example.

#### [OR]

b) Explain in detail about Unit Testing with example.

22. a) Describe about project scheduling

#### [OR]

b) Examine the concept of Risk Management

# <u>SECTION – D</u>

#### **Answer any THREE Questions**

 $(3 \times 10 = 30)$ 

 $(5 \times 5 = 25)$ 

- 23. Explain waterfall model with neat diagram.
- 24. Describe about Structure System Analysis with example.
- 25. Narrate various architecture styles with example.
- 26. Explain COCOMO Model with example.
- 27. Explain any one of software implementation technique with example.

# ふなななな

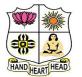

College with Potential for Excellence

Residential & Autonomous – A Gurukula Institute of Life-Training Re-accredited (3<sup>rd</sup> Cycle) with 'A' Grade (CGPA 3.59 out of 4.00) by NAAC [Affiliated to Madurai Kamaraj University]

B.Sc. Comp.Science Degree (Semester) Examinations, November 2021 Part – III: Elective Course: Fifth Semester: Paper – I CLOUD COMPUTING

Under CBCS and LOCF - Credit 5

Time: 3 Hours

Max. Marks: 75

# <u>SECTION – A</u>

#### **Answer ALL Questions**

 $(10 \times 1 = 10)$ 

1. What facet of cloud computing helps to guard against downtime and

determinescosts?

- a) Service-level agreements
- b) Application programming interfaces
- c) Virtual private networks d) Bandwidth fees
- 2. Point out the wrong statement.
- a) Data center operates under average loads
- b) Private cloud doesn't pooling of resources that a cloud computing provider can achieve
- c) Private cloud doesn't employ the same level of virtualization
- d) None of the mentioned
- 3. Which of the following is the best-known service model?
- a) SaaS b) IaaS c) PaaS d) All of the mentioned

4. A \_\_\_\_\_\_ is a cloud computing service that is both hardware and software.

- a) service b) platform
- c) model d) all of the mentioned

| 5. Which of the | following is | s related to t | the service | provided by Cloud? |
|-----------------|--------------|----------------|-------------|--------------------|
|                 |              |                |             |                    |

a) Ownership b) Reliability

- c) Sourcing d) AaaS
- 6. Applications such as a Web server or database server that can run on a

b) virtual appliances

virtual machine image are referred to as \_\_\_\_\_

- a) virtual server
- c) machine imaging d) all of the mentioned

7. \_\_\_\_\_ dimension corresponds to two different states in the eight possible cloud forms.

- a) Physical location of data b) Ownership
- c) Security boundary d) None of the mentioned
- 8. The technology used to distribute service requests to resources is referred to as \_\_\_\_\_
- a) load performing b) load scheduling
- c) load balancing d) all of the mentioned
- 9. For the \_\_\_\_\_ model, the security boundary may be defined for the vendor to include the software framework and middleware layer.
- a) SaaS b) PaaS
- c) IaaS d) All of the mentioned
- 10. Which of the following is best suited for the analysis of an application's suitability to be ported to the cloud?
- a) Service Attributesb) Cloud Attributesc) Application Attributesd) All of the mentioned

#### **SECTION – B**

#### **Answer any FIVE Questions**

 $(5 \times 2 = 10)$ 

- 11. What is cloud computing?
- 12. What is distributed computing?
- 13. State any two-service provider of SaaS.
- 14. Illustrate password assurance testing.
- 15. What is COBIT?
- 16. Show the cloud social networking application with example.
- 17. What is CSA?

#### **SECTION – C**

#### **Answer ALL Questions**

 $(5 \times 5 = 25)$ 

18. a) Illustrate the basics of Cloud Computing.

#### [OR]

b) Show the advantages of Cloud computing with example.

19. a) Describe the evaluation of SaaS.

#### [OR]

b) Interpret the seven-step model of migration into a cloud with example.

20. a) Define the cloud cost management framework.

#### [**OR**]

b) Construct own task-based application model with example.

21. a) Interpret Hadoop and MapReduce.

#### [OR]

b) Write short notes on: i) Interoperability

ii) Portability

22. a) Outline the need for IT governance in cloud computing.

[OR]

b) "Virtual machine is secured". Is it true? Justify your answer

# <u>SECTION – D</u>

# **Answer any THREE Questions**

 $(3 \times 10 = 30)$ 

23. Identify the different types of Clouds.

- 24. Enumerate the framework and anatomy to build Aneka clouds.
- 25. Describe various cloud storage with example.
- 26. Explain the commercial and business considerations in cloud

computing.

27. Examine Change Management Maturity Model.

ふふふふふ

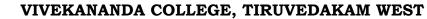

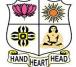

**College with Potential for Excellence** Residential & Autonomous – A Gurukula Institute of Life-Training Re-accredited (3<sup>rd</sup> Cycle) with 'A' Grade (CGPA 3.59 out of 4.00) by NAAC [Affiliated to Madurai Kamaraj University]

**B.A. / B.Sc.** Degree (Semester) Examinations, November 2021 Part – IV: Non-Major Elective Course: First Semester: Paper – I

#### INTRODUCTION TO INFORMATION TECHNOLOGY

Under CBCS and LOCF – Credit 2

Time: 2Hours

Max. Marks: 75

# <u>SECTION – A</u>

| Answer AL     | L Questions             |                | $(10 \times 1 = 10)$ |
|---------------|-------------------------|----------------|----------------------|
| 1. WWW use    | es the following protoc | col?           |                      |
| a) http.      | b) ftp.                 | c) www         | d) SMTP.             |
| 2. The URL    | means                   |                |                      |
| a) use resou  | arce locator.           | b) undefined   | resource locator     |
| c) uniform    | resource locator.       | d) user define | ed locator.          |
| 3. Informatio | on is                   |                |                      |
| a) a collect  | on of data              | b) a processe  | d data               |
| c) a text dat | ta                      | d) an audio/v  | ideo data            |
| 4. WAN star   | ids for                 |                |                      |
| a) wire and   | network                 | b) wire acces  | sible network        |
| c) widely a   | ccessible network       | d) wide area   | network.             |
| 5. DOM is a   | n acronym for           | ·              |                      |
| a) documer    | t object model.         | b) document    | object metrics       |
| c) digital ol | oject model.            | d) digital obj | ect metrics          |
| 6. When was   | the first e-mail sent?  |                |                      |
| a) 1963       | b) 1969                 | c) 1971        | d) 1974              |

7. First generation computers uses.

| a) cathode ray tube.               | b) typewriter        |
|------------------------------------|----------------------|
| c) printers.                       | d) paper tapes       |
| 8. Computer performs calculations  |                      |
| a) in accurately                   | b) accuratel.        |
| c) 1 million decimals              | d) 2 decimals        |
| 9. The web page means              |                      |
| a) plain page.                     | b) hyperlink         |
| c) designed page                   | d) pictures          |
| 10. A source program is written in |                      |
| a) high level language             | b) English language  |
| c) machine language.               | d) symbolic language |

# <u>SECTION – B</u>

| Answer any FIVE Questions           | $(5 \times 2 = 10)$ | Answer any TWO Questions                                                                                                    | $(2 \times 14 = 28)$ |
|-------------------------------------|---------------------|----------------------------------------------------------------------------------------------------|----------------------|
| 11. Define information system.      |                     | Answer any TWO Questions                                                                                                    | $(2 \times 14 = 26)$ |
| 12. Expand IT and I/O.              |                     | 21. Explain the usage of IT in Different fields.                                                                                                    |                      |
|                                     |                     | <ul><li>22. Briefly discuss about the input device and output device</li><li>23. Discuss briefly about the keyboard descriptions in a computer system?</li></ul> |                      |
| 13. List out the any four OS names? |                     |                                                                                                    |                      |
| 14. What is Binary Numbers?         |                     |                                                                                                    | 1 2                  |
| 15. What is ALU?                    |                     | 24. Explain the functional unit in a computer.                                                                                                    |                      |
|                                     |                     |                                                                                                    |                      |
| 16. What is Computer?               |                     | N N N N N                                                                                                    |                      |
| 17. Type of memory in computer.     |                     |                                                                                                    |                      |

# <u>SECTION – C</u>

 $(3 \times 9 = 27)$ 

18. a) Explain the different computer network with types.?

# [OR]

b) Explain the followings: i) Multimedia ii) WWW

19. a) Explain about the computer with types.

**Answer ALL Questions** 

# [OR]

b) Briefly explain about types of operating system.

20. a) Explain about the memory with types.

#### [OR]

b) Discuss briefly about storage media in a computer system?

# <u>SECTION – D</u>

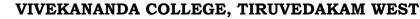

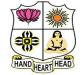

#### **College with Potential for Excellence**

Residential & Autonomous – A Gurukula Institute of Life-Training Re-accredited (3rd Cycle) with 'A' Grade (CGPA 3.59 out of 4.00) by NAAC [Affiliated to Madurai Kamaraj University]

B.Sc. Comp.Science Degree (Semester) Examinations, November 2021 Part - IV: Skill Based Course: Third Semester: Paper - I

#### **OPERATING SYSTEM**

Under CBCS and LOCF - Credit 2

Time: 2 Hours

Max. Marks: 75

## **SECTION - A**

 $(10 \times 1 = 10)$ 

**Answer ALL Questions** 1. Which of the following is not an operating system? a) Windows b) Linux c) Oracle d) DOS 2. OS stands for a) Operating solve b) Open Source d) Operating system c) Open System 3. Which is the first program run on a computer when the computer boots up? a) System software b) Operating system c) System operations d) None of the above 4. Which of the following memory unit that processor can access more rapidly b) Virtual Memory a) Main Memory c) Cache memory d) Read Only Memory 5. What is the full name of the DSM? a) Direct system module b) Direct system memory c) Demoralized system memory d) Distributed shared memory

6. Who provides the interface to access the services of the operating system?

a) API b) System call c) Library d) Assembly instruction 7. What type of scheduling is round-robin scheduling? a) Linear data scheduling b) Non-linear data scheduling c) Preemptive scheduling d) Non-preemptive scheduling 8. Which of the following scheduling algorithms is preemptive scheduling? a) FCFS Scheduling b) SJF Scheduling c) Network Scheduling d) SRTF Scheduling 9. Which of the following operating system runs on the server? b) Distributed OS c) Real-time OS d) Network OS a) Batch OS 10. What type of memory stores data in a swap file on a hard drive? a) Secondary memory b) Virtual memory c) Low memory d) RAM

#### <u>SECTION – B</u>

#### **Answer any FIVE Questions**

 $(5 \times 2 = 10)$ 

- 11. What is an Operating system?
- 12. What is the advantage of Multiprogramming?
- 13. What is Dual- Mode Operation?
- 14. How is the protection for memory provided?
- 15. What is a process?
- 16. Define deadlock.
- 17. What is the main function of the memory-management unit?

#### **Answer ALL Questions**

 $(3 \times 9 = 27)$ 

18. a) List the various services provided by operating systems[OR]b) Explain different operating system structures with neat sketch

**SECTION – C** 

19. a) What are the three main purposes of an operating system?

#### [OR]

b) Explain the various types of system calls with examples.20. a) List the steps needed to handle page fault.

# [**OR**]

b) Explain about given memory management techniques.i) Partitioned allocation ii) Pagingiii) translation look-aside buffer.

# <u>SECTION – D</u>

#### **Answer any TWO Questions**

 $(2 \times 14 = 28)$ 

21. Elaborate about the free space management on I/O buffering and blocking.

22. Discuss how the following pairs of scheduling criteria conflict in certain

- settings. i) CPU utilization and response time. (4 Marks)
- ii) Average turnaround time and maximum waiting time. (5 Marks)
- iii) I/O device utilization and CPU utilization. (5 Marks)
- 23. Give an example of an application in which data in a file should be accessed in the following order
- i) Sequential (7 Marks)

#### ii) Random (7 Marks)

24. Analyze the backup and restore of a file system.

ふなななな

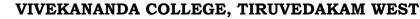

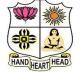

College with Potential for Excellence

Residential & Autonomous – A Gurukula Institute of Life-Training Re-accredited (3<sup>rd</sup> Cycle) with 'A' Grade (CGPA 3.59 out of 4.00) by NAAC [Affiliated to Madurai Kamaraj University]

**B.Sc. Comp.Science** Degree (Semester) Examinations, November 2021 Part – IV: Skill Based Course: Fifth Semester: Paper – I **COMPETITIVE EXAMINATION FOR IT** 

Under CBCS and LOCF – Credit 2

Time: 2 Hours

Max. Marks: 75

#### <u>SECTION – A</u>

#### **Answer ALL Questions**

 $(75 \times 1 = 75)$ 

1. Arrange the following words in a meaningful order:

| 1. Reading | 2. Composing | 3. Writing | 4. Printing |
|------------|--------------|------------|-------------|
| a) 1,3,4,2 | b) 2,3,4,1   | c) 3,1,2,4 | 4) 3,2,4,1  |

2. Arrange the following words in a logical sequence.

| 1. Application | 2. Selection | 3. Exam | 4. Interview | 5. Advertisement |
|----------------|--------------|---------|--------------|------------------|
| a) 1,2,3,5,4   | b) 5,1,3,4,2 | c) 5,3  | ,1,4,2       | d) 4,5,1,2,3     |

3. Arrange the following words in a meaningful order.

| 1. Andra Prade | esh 2. Universe | 3. Tirupati  | 4. World  | 5. India |
|----------------|-----------------|--------------|-----------|----------|
| a) 3,1,4,5,2   | b) 1,3,5,4,2    | c) 3,1,5,4,2 | d) 3,1,2, | 4,5      |

4. A man walks 1 km to East and then he turns to south and walks 5 km. Again he turns to East and walks 2 km. After this he turns to North and walks 9 km. Now, how far is he from his starting point?

a) 3 km b) 4 km c) 5 km d) 7 km

5. If South-East becomes north and south becomes North-East and all the rest directions are changed in the same manner, the will be thee direction for west?

a) North-East b) North-West c) South-East d) South-West

| 6. You should                                                           | save your computer f                    | rom?               |                     |  |  |
|-------------------------------------------------------------------------|-----------------------------------------|--------------------|---------------------|--|--|
| a) Viruses                                                              | b) Time Bombs                           | c) Worms           | d) All of the above |  |  |
| 7. Which is the layer of a computer system between the hardware and the |                                         |                    | e hardware and the  |  |  |
| user program                                                            | L                                       |                    |                     |  |  |
| a) Operating environment b) Operating system                            |                                         |                    |                     |  |  |
| c) System environment d) None of the above                              |                                         |                    | bove                |  |  |
| 8. The operation                                                        | ng system is the most                   | common type of     | Software            |  |  |
| a) Communic                                                             | cation                                  | b) Application     |                     |  |  |
| c) System                                                               |                                         | d) Word Process    | sing Software       |  |  |
| 9. What is the                                                          | default file extension                  | created by notepad | 1?                  |  |  |
| a).doc                                                                  | b) .html                                | c) .txt            | d) .tiff            |  |  |
| 10. Which of the following is not the user file extension?              |                                         |                    |                     |  |  |
| a).ppt                                                                  | b).xls                                  | c).sys             | d) .doc             |  |  |
| 11. Who is the                                                          | father of C language                    | ?                  |                     |  |  |
| a) Bjarne Stro                                                          | a) Bjarne Stroustrup b) James A.Gosling |                    |                     |  |  |
| c) Dennis Rit                                                           | c) Dennis Ritchie d) Dr.E.F.codd        |                    |                     |  |  |
| 12. In Java arr                                                         | ays are                                 |                    |                     |  |  |
| a) objects                                                              |                                         | b) object referen  | ces                 |  |  |
| c) primitive c                                                          | lata type                               | d) None of the a   | bove                |  |  |
| 13. System cla                                                          | ss is defined in                        |                    |                     |  |  |
| a) java.util pa                                                         | ackage                                  | b) java.laang pao  | ckage               |  |  |
| c) java.io pac                                                          | ckage                                   | d) java.awt pack   | age                 |  |  |
| 14. 6:3 6::9 :?                                                         |                                         |                    |                     |  |  |
| a) 81                                                                   | b) 98                                   | c) 42              | d) 56               |  |  |
| 15. Mother : D                                                          | 15. Mother : Daughter :: father : ?     |                    |                     |  |  |
| a) Son                                                                  | b) Brother                              | c) Boy             | d) Sister           |  |  |

# 16. 4,7,12,19, 28?

| a) 49                                               | b) 36                                                | c) 30                           | d) 39               |  |
|-----------------------------------------------------|------------------------------------------------------|---------------------------------|---------------------|--|
| 17. The hexa number 9AF convert to binary number is |                                                      |                                 |                     |  |
| a)100110101111                                      |                                                      | b)100111101101                  |                     |  |
| c)100010001011                                      |                                                      | d)10010011110                   | 0                   |  |
| 18. In a class                                      | there are 20 boys & 1                                | 5 girls. The ratio of           | f boys to girls are |  |
| a) 4:3                                              | b) 4:5                                               | c) 3:9                          | d) 18:49            |  |
| 19. Java is a _                                     |                                                      | _language.                      |                     |  |
| a) weakly ty                                        | ped                                                  | b) strongly type                | ed                  |  |
| c) moderate                                         | typed                                                | d) None of these                | e above             |  |
| 20. Size of int                                     | java is                                              |                                 |                     |  |
| a) 16bit                                            | b) 32bit                                             | c) 64bit                        | d) 8bit             |  |
| 21. Exception                                       | generated in try block                               | t is caught in                  | block.              |  |
| a) Catch                                            | b) throw                                             | c) throws                       | d) finally          |  |
| 22. Select from                                     | m among the followin                                 | g character escape              | code which is not   |  |
| available in                                        | java.                                                |                                 |                     |  |
| a) \t                                               | b) \a                                                | c) \\b                          | d) \\v              |  |
| 23. How man                                         | y primitive data types                               | are there in java?              |                     |  |
| a) 6                                                | b) 7                                                 | c) 8                            | d) 9                |  |
| 24. What is ri                                      | ght way to initialize a                              | ray?                            |                     |  |
| a) int num [6                                       | 5]={2,4,12,5,45,5};                                  | b) int n { }={2,4               | 1,12,5,45,5};       |  |
| c) int n{6}=                                        | {2,4,12};                                            | d) int num (6)={2,4,12,5,45,5}; |                     |  |
| 25. Which on                                        | 25. Which one of the following is a valid statement? |                                 |                     |  |
| a) char[] c=r                                       | new char();                                          | b) char[] c=new                 | char[5];            |  |
| c) char[] c=r                                       | new char(4);                                         | d) char[] c=new                 | char[];             |  |
|                                                     |                                                      |                                 |                     |  |

| 26. ADS stands for                     |                                             |              |          |
|----------------------------------------|---------------------------------------------|--------------|----------|
| a) Automatically Detect Settings       | b) All Date                                 | System       |          |
| c) And Digit System                    | d) All of the                               | se           |          |
| 27. ISP is                             |                                             |              |          |
| a) Internet Service Provider           | b) Internet S                               | ystem Policy |          |
| c) Initial System Plan                 | d) All of the                               | se           |          |
| 28. IC stands for                      |                                             |              |          |
| a) Integrated Circuit                  | b) Initial Ca                               | 11           |          |
| c) Internal Cost                       | d) Initial Co                               | mplex        |          |
| 29. Micro Computer is/ are             |                                             |              |          |
| a) Laptop or Notebook Computers        |                                             | b) Car       |          |
| c) Mobile d) TV                        |                                             |              |          |
| 30. EDI stands for                     |                                             |              |          |
| a) Electronic Data Interchange         | b) E-Deman                                  | d Internet   |          |
| c) Efficiency Data Internet            | c) Efficiency Data Internet d) All of these |              |          |
| 31. Which is/are main input devices    | of Computer?                                |              |          |
| a) Digital Camera and Character Re     | eader                                       | b) Scan      | ner      |
| c) Punch Card                          |                                             | d) Keyl      | ooard    |
| 32. Which is an eye of Computer?       |                                             |              |          |
| a) Scanner b) Local Area Netw          | work System                                 | c) Card      | d) Board |
| 33. Which is known as Micro Proces     | ssor?                                       |              |          |
| a) Processor b) First and Second       | d generation                                | c) SX        | d) DX    |
| 34. Which is not the feature of the Ir | iternet?                                    |              |          |
| a) Chat, Net Meeting and Telnet        | b) Room                                     |              |          |
| c) Bulletin Board                      | d) WWW                                      |              |          |
|                                        |                                             |              |          |

| 35. A programming language is a     |                    |                        |  |
|-------------------------------------|--------------------|------------------------|--|
| a) Computer Programs                |                    |                        |  |
| c) Cost                             | d) Price           |                        |  |
| 36. A computer is a machine that    | manipulates data a | cording to             |  |
| a) Person b) A list of instr        | ruction c) Boo     | ok d) LAN              |  |
| 37. Errors in Computer Programs     | are called         |                        |  |
| a) Lugs b) Mistake relat            | ted to computation | c) Bugs d) Risk        |  |
| 38. Which is / are part of Comput   | ter Hardware?      |                        |  |
| a) Auxiliary Memory Devices         | b) Input Devic     | es                     |  |
| c) CPU                              | d) All of these    |                        |  |
| 39. Processing is based on          |                    |                        |  |
| a) Manually, Mechanically and       | Electronically     | b) Selection           |  |
| c) Plan                             |                    | d) Cost                |  |
| 40. Which is/ are the tools of Cor  | nputer System?     |                        |  |
| a) Keyboard, Monitor and Print      | er b) Network      | c) C+ d) B++           |  |
| 41. MIS stands for                  |                    |                        |  |
| a) Management Information Sys       | stem b) Money-in-S | ystem                  |  |
| c) Most-in-System                   | d) Man-in-Sys      | tem                    |  |
| 42. Which is Secondary Memory       | ?                  |                        |  |
| a) RAM b) Magnetic and              | d Optical c) ROM   | d) All of these        |  |
| 43. Application Software is/ are_   |                    |                        |  |
| a) World Processing                 | b) Graphics an     | d Browsers             |  |
| c) Spreadsheet                      | d) All of these    |                        |  |
| 44. Which is the first logic Progra | amming language?   |                        |  |
| a) Prolog                           | b) Systems Pro     | ogramming and Planning |  |
| c) Algol 60                         | d) COBOL           |                        |  |

| 45. CPU stands                                                                                                    | s for                                                                                                    |                                                                                                    |                                                                                    |  |
|----------------------------------------------------------------------------------------------------|----------------------------------------------------------------------------------------------------|----------------------------------------------------------------------------------------------------|------------------------------------------------------------------------------------|--|
| a) Central Pro                                                                                                    | ocessing Unit                                                                                                    | b) Cost Per Unit                                                                                                    |                                                                                    |  |
| c) Cost Per U                                                                                                    | c) Cost Per Union                                                                                                    |                                                                                                    | d) Control Processing Unit                                                         |  |
| 46. ALU stands                                                                                                    | s for                                                                                                    |                                                                                                    |                                                                                    |  |
| a) All Logic U                                                                                                    | Jnit                                                                                                    | b) Arithmetic and                                                                                                    | d Logic Unit                                                                       |  |
| c) All-Live Unit                                                                                                    |                                                                                                    | d) All-Logic Uni                                                                                                    | d) All-Logic Union                                                                 |  |
| 47. Each memo                                                                                                    | ory address represent                                                                                                    | S                                                                                                    |                                                                                    |  |
| a) One octet (                                                                                                    | 8 Bits)                                                                                                    | b) Two octet (16                                                                                                    | Bits)                                                                              |  |
| c) Power                                                                                                    |                                                                                                    | d) Cost                                                                                                    |                                                                                    |  |
| 48. Analog Cor                                                                                                    | mputer may be used                                                                                                    | n                                                                                                    |                                                                                    |  |
| a) Electronic                                                                                                    |                                                                                                    |                                                                                                    | b) Car                                                                             |  |
| c) Manageme                                                                                                    | nt Information Syste                                                                                                    | m                                                                                                    | d) House                                                                           |  |
| 49. Which is/ a                                                                                                    | re type of Network T                                                                                                    | `opology?                                                                                                    |                                                                                    |  |
| a) Bus Netwo                                                                                                    | rk                                                                                                    | b) System Path a                                                                                                    | nd Network                                                                         |  |
|                                                                                                    |                                                                                                    |                                                                                                    |                                                                                    |  |
| c) UVS                                                                                                    |                                                                                                    | d) D+                                                                                                    |                                                                                    |  |
| ,                                                                                                    | is the first search eng                                                                                                    | ,                                                                                                    |                                                                                    |  |
| 50. Which one<br>a) Google                                                                                                    | b) Archie                                                                                                    | gine in internet<br>c) Altavista                                                                                                    | d) WAIS                                                                            |  |
| 50. Which one<br>a) Google                                                                                                    |                                                                                                    | gine in internet<br>c) Altavista                                                                                                    | <i>,</i>                                                                           |  |
| <ul><li>50. Which one</li><li>a) Google</li><li>51. Which of the programs like</li></ul>                                                                                                    | b) Archie<br>ne following program<br>applets?                                                                                                    | gine in internet<br>c) Altavista<br>uming language is u                                                                                                    | sed to create                                                                      |  |
| <ul><li>50. Which one</li><li>a) Google</li><li>51. Which of the programs like</li><li>a) COBOL</li></ul>                                                                                                    | b) Archie<br>ne following program<br>applets?<br>b) C Language                                                                                                    | gine in internet<br>c) Altavista<br>uming language is u<br>c) Java                                                                                                    | <i>,</i>                                                                           |  |
| <ul> <li>50. Which one</li> <li>a) Google</li> <li>51. Which of the programs like</li> <li>a) COBOL</li> <li>52. Firewall in</li> </ul>                                                                                                    | b) Archie<br>ne following program<br>applets?                                                                                                    | gine in internet<br>c) Altavista<br>uming language is u<br>c) Java                                                                                                    | sed to create<br>d) BASIC                                                          |  |
| <ul> <li>50. Which one</li> <li>a) Google</li> <li>51. Which of the programs like</li> <li>a) COBOL</li> <li>52. Firewall in</li> <li>a) Security</li> </ul>                                                                                                    | <ul> <li>b) Archie</li> <li>b) Archie</li> <li>program</li> <li>applets?</li> <li>b) C Language</li> <li>computer is used for</li> </ul>                                                                                                    | gine in internet<br>c) Altavista<br>uming language is u<br>c) Java<br>b) Data Transmis                                                                                                    | sed to create<br>d) BASIC                                                          |  |
| <ul> <li>50. Which one</li> <li>a) Google</li> <li>51. Which of the programs like</li> <li>a) COBOL</li> <li>52. Firewall in</li> <li>a) Security</li> <li>c) Authentica</li> </ul>                                                                                                    | <ul> <li>b) Archie</li> <li>b) Archie</li> <li>program</li> <li>applets?</li> <li>b) C Language</li> <li>computer is used for</li> </ul>                                                                                                    | gine in internet<br>c) Altavista<br>uming language is u<br>c) Java<br>b) Data Transmis<br>d) Monitoring                                                                                                    | sed to create<br>d) BASIC                                                          |  |
| <ul> <li>50. Which one</li> <li>a) Google</li> <li>51. Which of the programs like</li> <li>a) COBOL</li> <li>52. Firewall in</li> <li>a) Security</li> <li>c) Authentica</li> <li>53. Which of the programs of the programs of</li></ul> | <ul> <li>b) Archie</li> <li>b) Archie</li> <li>program</li> <li>applets?</li> <li>b) C Language</li> <li>computer is used for</li> <li>tion</li> <li>following is not a</li> </ul>                                                                                      | <ul> <li>gine in internet</li> <li>c) Altavista</li> <li>ming language is u</li> <li>c) Java</li> <li>b) Data Transmis</li> <li>d) Monitoring</li> <li>database management</li> </ul>                                                             | sed to create<br>d) BASIC<br>ssion<br>ent software                                 |  |
| <ul> <li>50. Which one</li> <li>a) Google</li> <li>51. Which of the programs like</li> <li>a) COBOL</li> <li>52. Firewall in</li> <li>a) Security</li> <li>c) Authentica</li> <li>53. Which of the analysis of the security</li> </ul>                                                                                                    | <ul> <li>b) Archie</li> <li>b) Archie</li> <li>poperation</li> <li>b) C Language</li> <li>computer is used for</li> <li>tion</li> <li>following is not a</li> <li>b) Oracle</li> </ul>                                                                                  | gine in internet<br>c) Altavista<br>uming language is u<br>c) Java<br>b) Data Transmis<br>d) Monitoring<br>database manageme<br>c) Sybase                                                                                                    | sed to create<br>d) BASIC<br>ssion<br>ent software<br>d) COBOL                     |  |
| <ul> <li>50. Which one</li> <li>a) Google</li> <li>51. Which of the programs like</li> <li>a) COBOL</li> <li>52. Firewall in</li> <li>a) Security</li> <li>c) Authentica</li> <li>53. Which of the analysis of the security</li> </ul>                                                                                                    | <ul> <li>b) Archie</li> <li>b) Archie</li> <li>program</li> <li>applets?</li> <li>b) C Language</li> <li>computer is used for</li> <li>tion</li> <li>following is not a</li> </ul>                                                                                      | gine in internet<br>c) Altavista<br>uming language is u<br>c) Java<br>b) Data Transmis<br>d) Monitoring<br>database manageme<br>c) Sybase                                                                                                    | sed to create<br>d) BASIC<br>ssion<br>ent software<br>d) COBOL                     |  |
| <ul> <li>50. Which one</li> <li>a) Google</li> <li>51. Which of the programs like</li> <li>a) COBOL</li> <li>52. Firewall in</li> <li>a) Security</li> <li>c) Authentica</li> <li>53. Which of the analysis of the security</li> </ul>                                                                                                    | <ul> <li>b) Archie</li> <li>b) Archie</li> <li>poperation</li> <li>b) C Language</li> <li>computer is used for</li> <li>tion</li> <li>following is not a</li> <li>b) Oracle</li> </ul>                                                                                  | gine in internet<br>c) Altavista<br>uming language is u<br>c) Java<br>b) Data Transmis<br>d) Monitoring<br>database manageme<br>c) Sybase                                                                                                    | sed to create<br>d) BASIC<br>ssion<br>ent software<br>d) COBOL                     |  |
| <ul> <li>50. Which one</li> <li>a) Google</li> <li>51. Which of the programs like</li> <li>a) COBOL</li> <li>52. Firewall in</li> <li>a) Security</li> <li>c) Authentica</li> <li>53. Which of the analysis of the security</li> <li>54. Number of</li> <li>a) 9</li> </ul>                                                                                                    | <ul> <li>b) Archie</li> <li>b) Archie</li> <li>pe following program</li> <li>applets?</li> <li>b) C Language</li> <li>computer is used for</li> <li>tion</li> <li>tion</li> <li>following is not a</li> <li>b) Oracle</li> <li>layers in the OSI (Operation)</li> </ul> | <ul> <li>gine in internet</li> <li>c) Altavista</li> <li>ming language is u</li> <li>c) Java</li> <li>b) Data Transmis</li> <li>d) Monitoring</li> <li>database manageme</li> <li>c) Sybase</li> <li>pen Systems Interco</li> <li>c) 7</li> </ul> | sed to create<br>d) BASIC<br>ssion<br>ent software<br>d) COBOL<br>onnection) Model |  |

| 56. A mother i                                                               | s twice as old as her s  | son. If 20 years ago,  | the age of the mother   |
|------------------------------------------------------------------------------|--------------------------|------------------------|-------------------------|
| was 10 times                                                                 | the age of the son, wi   | hat is the present ag  | ge of the mother?       |
| a) 38 years                                                                  | b) 40 years              | c) 43 years            | d) 45 years             |
| 57. Four years                                                               | ago, a man was 6 tim     | es as old as his son   | . After 16 years he     |
| will be twice                                                                | as old as his son. Wh    | at is the present age  | e of man and his son?   |
| a) 34, 9                                                                     | b) 33, 7                 | c) 35, 5               | d) 36, 6                |
| 58. The ratio of                                                             | f the ages of Minu an    | d Meera is 4:2. If th  | ne sum of their ages is |
| 6 years, find                                                                | the ratio of their ages  | after 8 years.         |                         |
| a) 8:6                                                                       | b) 6:5                   | c) 6:4                 | d) 7:5                  |
| 59. The ratio o                                                              | f the ages of Seeta an   | d Geeta is 2:7. Afte   | r 6 years, the ratio of |
| their ages wil                                                               | ll be 1:2. What is the   | difference in their p  | resent ages?            |
| a) 8 years                                                                   | b) 9 years               | c)10 years             | d) 11 years             |
| 60. Ten years a                                                              | ago, the sum of ages of  | of a father and his so | on was 34 years. If the |
| ratio of preser                                                              | nt ages of the father an | d son is 7:2, find the | present age of the son. |
| a) 12 years                                                                  | b)11 years               | c) 10 years            | d) 8 years              |
| 61. The sum of                                                               | f the ages of father an  | d his son is 44 year   | s. If 6 years after the |
| father will be                                                               | 3 times as old as his    | son, what are their    | present ages?           |
| a) 36, 8                                                                     | b) 38, 6                 | c) 35, 9               | d) 37, 7                |
| 62. If January                                                               | I, 1996, was Monday,     | what day of the wee    | k was January 1, 1997?  |
| a) Thursday                                                                  | b) Wednesday             | c) Friday              | d) Sunday               |
| 63. The first republic day of India was celebrated on January 26, 1950. What |                          |                        |                         |
| day of the we                                                                | eek was it?              |                        |                         |
| a) Wednesda                                                                  | y b) Friday              | c) Thursday            | d) Tuesday              |
| 64. On Februa                                                                | ry 5, 1998, it was Thu   | ursday. The day of t   | he week on February     |
| 5, 1997, was                                                                 |                          |                        |                         |
| a) Wednesda                                                                  | y b) Monday              | c) Friday              | d) Sunday               |

65. Today is Wednesday, after 68 days, it will be a) Friday b) Sunday c) Monday d) Thursday 66. What was the day of the week on June 17, 1991? a) Tuesday b) Wednesday c) Friday d) Monday 67. What is the HCF of 1095 and 1168? a) 37 b) 73 c) 43 d) 83 68. Find the HCF of 210, 385, and 735. a) 7 b) 14 c) 21 d) 35 69. What will be the HCF of 608, 544; 638, 783; and 425, 476 respectively? a) 32, 29, 17 b) 17, 32, 29 c) 29, 32, 17 d) 32, 17, 29 70. Find the greatest integer that divides 358, 376, and 334 and leaves the same remainder in each case. a) 6 b) 7 c) 8 d) 9 71. Find the greatest number that will divide 43, 91 and 183 so as to leave the same remainder in each case. c) 9 a) 4 b) 7 d) 13 72. The H.C.F. of two numbers is 23 and the other two factors of their L.C.M. are 13 and 14. The larger of the two numbers is: a) 276 b) 299 c) 322 d) 345 73. Six bells commence tolling together and toll at intervals of 2, 4, 6, 8 10 and 12 seconds respectively. In 30 minutes, how many times do they toll together? a) 4 b) 10 c) 15 d) 16 74. The greatest number of four digits which is divisible by 15, 25, 40 and 75 is: a) 9000 b) 9400 c) 9600 d) 9800 75. The product of two numbers is 4107. If the H.C.F. of these numbers is 37, then the greater number is: a) 101 b) 107 c) 111 d) 185 27 27 27 27 27

**College with Potential for Excellence** 

Residential & Autonomous – A Gurukula Institute of Life-Training Re-accredited (3rd Cycle) with 'A' Grade (CGPA 3.59 out of 4.00) by NAAC Affiliated to Madurai Kamaraj University

#### CERTIFICATE COURSE EXAMINATIONS, November 2021 ANIMATION AND COMPUTER GRAPHICS

Time: 2 Hours

# <u>SECTION – A</u>

# Answer ALL Questions

- 1. What is the shortcut key to run test movie in Flash?
- 2. What is the default stage size in Flash?
- 3. What is the use of Transform tool?
- 4. What type of animation does Flash support?
- 5. Which tool is used to pick color from the Tool panel?
- 6. Which command is used to reverse the last command applied in flash?
- 7. Which option in the menu bar allows user to hide and unhide panel windows?
- 8. What is the abbreviation of "fps"?
- 9. How to save an object in the library panel for future use?
- 10. Which tool is used to scale, rotate and skew objects in the stage window in flash?

#### SECTION – B

#### Answer ALL Questions

11.a) What are the ways to make an animation in flash look smoother?

#### [**OR**]

- b) List the types of panels available in flash?
- 12.a) Give the uses of key frames and blank frames?

#### [OR]

- b) Write a note on the options available in command menu?
- 13.a) Give the uses Free Transform tool and Lasoo tool?

#### [OR]

- b) Distinguish between Eye dropper tool and Pen tool?
- 14.a) Describe the steps involved in creating a Text animation using flash?

# [**OR**]

b) Write a note on steps involved in drawing an object in flash?

# <u>SECTION – C</u>

#### Answer any TWO Questions

- 15. Explain the characteristics of flash workspace with neat diagram?
- 16. Enumerate on the tools available in flash and their functions?
- 17. Explain in detail with a neat diagram the steps involved in implementing types of tweening in flash?

# BBBBB

# $(10 \times 1 = 10)$

Maximum Marks: 50

#### $(4 \times 5 = 20)$

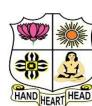

 $(2 \times 10 = 20)$ 

**College with Potential for Excellence** 

Residential & Autonomous – A Gurukula Institute of Life-Training Re-accredited (3rd Cycle) with 'A' Grade (CGPA 3.59 out of 4.00) by NAAC Affiliated to Madurai Kamaraj University

#### **CERTIFICATE COURSE EXAMINATIONS, November 2021 PROGRAMMING IN C**

# Time: 2 Hours

# <u>SECTION – A</u>

# Answer ALL Questions

1. Who is the founder of C?

- 2. if a=6 then a+=5 is
- 3. In C language, the variables NAME, name, and Name are all the same. TRUE or FALSE?
- 4. How many main () function we can use in C language?
- 5. Expand CONIO
- 6. What is the difference between the = symbol and == symbol?
- 7. What is the modulus operator?
- 8. Define int
- 9. Which function help to write the information?
- 10. What is || operator and how does it function in a program?

#### **SECTION – B**

#### Answer ALL Questions

11.a) Explain any four operators in C

#### [OR]

b) Explain Basic Structure of C programming

12.a) Explain about for loop statement in C with example

#### [OR]

- b) Discuss about how to create a variable and its rules with example
- 13.a) Write a C program using arithmetic operators

#### [OR]

- b) Explain about scanf statement
- 14.a) Write a short notes on simple IF Else statement

#### [OR]

b) Define Keywords and constants

#### <u>SECTION – C</u>

#### Answer any TWO Questions

15. Discuss about basic data types in C

- 16. Write about conditional operator with example
- 17. Explain about while loop in C with Example

Maximum Marks: 50

 $(10 \times 1 = 10)$ 

 $(4 \times 5 = 20)$ 

 $(2 \times 10 = 20)$ 

**College with Potential for Excellence** 

Residential & Autonomous – A Gurukula Institute of Life-Training Re-accredited (3rd Cycle) with 'A' Grade (CGPA 3.59 out of 4.00) by NAAC Affiliated to Madurai Kamaraj University

CERTIFICATE COURSE EXAMINATIONS, November 2021 DTP

Time: 2 Hours

# <u>SECTION – A</u>

# Answer ALL Questions

- 1. RGB Expand for\_\_\_\_\_
- 2. Uses of Internet.
- 3. PPI Stands for\_\_\_
- 4. Passport size photo size in centimeters
- 5. JPEG Stands for\_\_\_\_\_
- 6. CMYK full form\_\_\_\_\_
- 7. PDF Stands for\_\_\_\_\_
- 8. CCW Expend for\_\_\_\_\_
- 9. What is the shortcut key for Duplicate layer?
- 10.Color swatches are\_\_\_\_\_

#### SECTION – B

#### Answer ALL Questions

11.a) How to create a document in Photoshop?

#### [OR]

b) Explain about the uses of Photoshop.

12.a) Discuss about the PSD, TIFF file format in Photoshop

#### [**OR**]

- b) How to making color adjustment in Photoshop
- 13.a) Explain about Background Eraser Tool

#### [**OR**]

b) Explain about Marquee Tool

14.a) How to create visiting card in Photoshop

#### [OR]

b) Discuss about the Resizing.

#### <u>SECTION – C</u>

#### Answer any TWO Questions

- 15. Briefly explain about Toolbox and List out one by one?
- 16. Explain steps to create calendar in Photoshop.
- 17. Give a brief explains about the layers in Photoshop?
  - RERE

# $(10 \times 1 = 10)$

Maximum Marks: 50

#### $(4\times 5=20)$

# $(2 \times 10 = 20)$

HAND HEART HEAD

Re-aci

College with Potential for Excellence

Residential & Autonomous – A Gurukula Institute of Life-Training Re-accredited (3rd Cycle) with 'A' Grade (CGPA 3.59 out of 4.00) by NAAC Affiliated to Madurai Kamaraj University

#### CERTIFICATE COURSE EXAMINATIONS, November 2021 HTML AND INTERNET PROGRAMMING

Time: 2 Hours

# <u>SECTION – A</u>

# Answer ALL Questions

- 1. Define Webpage
- 2. What is the extension of a HTML file?
- 3. Expand WWW
- 4. Define Internet
- 5. Name any 3 Browser.
- 6. Find the odd one from the following: Bold, italic, underline, print
- 7. Write the types of alignment
- 8. Write any 5 tag in HTML
- 9. Expand SGML.
- 10.Expand CSS.

#### <u>SECTION – B</u>

#### Answer ALL Questions

11.a) Explain about the Internet and its Service.

#### [**OR**]

- b) Explain about Brower and Servers
- 12.a) Write about the Structure of HTML program and explain it.

#### [OR]

- b) Briefly discuss about the Table creation in HTML
- 13.a) Explain about unordered list with example.

#### [**OR**]

- b) Write a HTML program to illustrate text font tag.
- 14.a) Explain about the Marquee and Break Tag

# [OR]

b) Explain about the Text Formatting Tag

#### <u>SECTION – C</u>

#### Answer any TWO Questions

15. Explain about the 10 basic tag in HTML.

16. Write about the ordered list with example

17. Briefly discuss about the LINKS

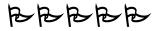

# $(10 \times 1 = 10)$

Maximum Marks: 50

 $(4 \times 5 = 20)$ 

HAND HEADT HEAD

 $(2 \times 10 = 20)$ 

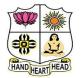

**College with Potential for Excellence** Residential & Autonomous – A Gurukula Institute of Life-Training Re-accredited (3<sup>rd</sup> Cycle) with 'A' Grade (CGPA 3.59 out of 4.00) by NAAC [Affiliated to Madurai Kamaraj University]

B.Sc. Comp.Science Degree (Semester) Examinations, November 2021 Part – III: Allied Course: First Semester: Paper – I DISCRETE MATHEMATICS Under CBCS and LOCF – Credit 5

Time: 3 Hours

Max. Marks: 75

# **SECTION – A**

#### **Answer ALL Questions**

 $(10 \times 1 = 10)$ 

1. If R is reflexive, symmetric and transitive then the relation is said to be

| ·                                                                              |                                                                                                  |                       |                           |  |
|--------------------------------------------------------------------------------|--------------------------------------------------------------------------------------------------|-----------------------|---------------------------|--|
| a) Binary relation                                                             |                                                                                                  | b) Compatibil         | b) Compatibility relation |  |
| c) Equivalence relation                                                        |                                                                                                  | d) Partial orde       | d) Partial order relation |  |
| 2. $A = \{1, 3, 5\}$                                                           | 5, 7, 9} is a                                                                                    |                       |                           |  |
| a) null set                                                                    | b) finite set                                                                                    | c) singleton set      | d) infinite set           |  |
| 3. If $\begin{bmatrix} 3x + 7 \\ y + 1 \end{bmatrix}$                          | $ \begin{bmatrix} 5 \\ 2 - 3x \end{bmatrix} = \begin{bmatrix} 1 & y - 2 \\ 8 & 8 \end{bmatrix} $ | then the values of    | x and y respectively      |  |
| are                                                                            |                                                                                                  |                       |                           |  |
| a) -2 , 7                                                                      | b) -1/3 , 7                                                                                      | c) 1/3 , -2/3         | d) 2 , -7                 |  |
| 4. A is of orde                                                                | er m X n and B is ord                                                                            | er p X q, addition of | A and B is possible       |  |
| only if                                                                        |                                                                                                  |                       |                           |  |
| a) m=p                                                                         | b) n=q                                                                                           | c) n=p                | d) m=p , n=q              |  |
| 5. Let P: I am in Bangalore., Q: I love cricket.; then q -> p(q implies p) is: |                                                                                                  |                       |                           |  |
| a) If I love cricket then I am in Bangalore                                    |                                                                                                  |                       |                           |  |
| b) If I am in Bangalore then I love cricket                                    |                                                                                                  |                       |                           |  |
| c) I am not in                                                                 | n Bangalore                                                                                      | d) I love crick       | et.                       |  |
|                                                                                |                                                                                                  |                       |                           |  |

| 6. PCNF is also called                    |                                       |
|-------------------------------------------|---------------------------------------|
| a) sum of product canonical form.         | b) product of sum canonical form      |
| c) sum canonical form                     | d) product canonical form             |
| 7is the process of inferri                | ng the truth form a general statement |
| for particular cases.                     |                                       |
| a) Mathematical Induction                 | b) Recursive                          |
| c) Recurrence                             | d) Function                           |
| 8. The hypothesis in the inductive step   | that the statement holds for some n   |
| is called the                             |                                       |
| a) Induction hypothesis                   | b) Inductive hypothesis               |
| c) A&B                                    | d) None                               |
| 9. An edge with same ends is called _     | ·                                     |
| a) complete graph                         | b) bipartite graph                    |
| c) loops                                  | d) link                               |
| 10. A directed graph $G = (V, E)$ is said | d to be finite if it's                |
| a) set V of vertices is finite            |                                       |
| b) set V of vertices & set E of edges     | are finite                            |
| c) set E of edges are finite              | d) no vertices & edges are repeated   |
|                                           |                                       |
|                                           |                                       |

# <u>SECTION – B</u>

#### **Answer any FIVE Questions**

 $(5 \times 2 = 10)$ 

11. What do you mean Venn diagram?

- 12. Write down representation of a set in a computer.
- 13. Define matrix.
- 14. List out the types of matrix.

- 15. What do you mean conjunction (AND)?
- 16. Prove that the sum of the first n integer is n(n+1)/2 for all n.
- 17. What is graph theory?

#### <u>SECTION – C</u>

#### **Answer ALL Questions**

 $(5 \times 5 = 25)$ 

18. a) Let  $A=B=X=\{1,2,3,4,5,6\}$ . Define R as < on x.

#### [OR]

b) Let  $A = \{1, 2, 3, 4\}$ ,  $B = \{1, 4, 9, 16\}$  and the relation

 $R = \{(1,1), (2,4), (3,9), (4,16)\}$ . Draw the relation graph.

19. a) Outline properties of determinant of matrix.

#### [OR]

b) Summarize properties of inverse of a matrix.

20. a) Let p be "Ravi is tall" and let q be "Ravi is handsome". Write each of the following statements in symbolic form.

a) Ravi is short or not handsome. b) Ravi is tall or handsome.

c) It is not true that Ravi is short or not handsome.

#### [**OR**]

b) Construct the truth table for the statement formula ~ p ^ q.

21. a) Show that  $1^3+2^3+3^3+\ldots+n^3=n^2(n+1)^2/4$ ; n€N.

#### [OR]

b) Prove that for  $n \ge 1$ ,  $1+2+4+...+2^n = 2^{n+1}-1$ .

22. a) Outline Euler circuits.

#### [**OR**]

b) Summarize Hamiltonian graph.

# <u>SECTION – D</u>

# Answer any THREE Questions

 $(3 \times 10 = 30)$ 

23. Develop N-ary relations and their applications.

- 24. Utilize properties of matrix multiplication.
- 25. Show the following:
- 26. Find a recursive definition of binomial coefficient.
- 27. Summarize operations on graph.

ふなななな

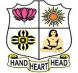

#### College with Potential for Excellence

Residential & Autonomous – A Gurukula Institute of Life-Training Re-accredited (3<sup>rd</sup> Cycle) with 'A' Grade (CGPA 3.59 out of 4.00) by NAAC [Affiliated to Madurai Kamaraj University]

B.Sc. Comp.Science Degree (Semester) Examinations, November 2021

Part – III: Allied Course: Third Semester: Paper – I

#### **OPERATIONS RESEARCH**

Under CBCS and LOCF - Credit 5

Time: 3 Hours

Max. Marks: 75

# $\underline{SECTION} - \underline{A}$

# **Answer ALL Questions**

 $(10 \times 1 = 10)$ 

| 1 prescribes a course               | of action of the problem               |
|-------------------------------------|----------------------------------------|
| a) Simulation model                 | b) Analogue Model                      |
| c) Prescriptive Model               | d) none                                |
| 2. Feasible solution satisfies      |                                        |
| a) Only constraints                 | b) only non-negative restriction       |
| c) [a] and [b] both                 | d) [a],[b] and Optimum solution        |
| 3. The best use of Linear Programm  | ing to find optimal of                 |
| a) Money b) manpower                | c) Machine d) All the above            |
| 4. The canonical form of LPP if the | objective function is of minimization, |
| then all the constraints other than | non-negativity conditions are          |
| a) greater than type.               | b) lesser than type.                   |
| c) greater than or equal to type.   | d) lesser than or equal to type.       |
| 5. A variable which does not appear | in the basis variable (B) column of    |
| simplex table is                    |                                        |
| a) never equal to zero              | b) always equal to zero                |
| c) called basic variable            | d) None of these                       |
| 6. In simplex method basic solution | set as (n-m), all variables other than |
| basic are classified as             |                                        |
| a) constant variable                | b) non positive variables              |
| c) basic variables                  | d) non-basic variable                  |
|                                     |                                        |

- 7. A transportation problem which aims at maximization of profit can be solved as a maximization problem itself. However, while finding the initial basic feasible solution,
- a) allocations are to be made in highest profit cells
- b) allocations are to be made in lowest profit cells
- c) allocations are to be made in any profit cells
- d) allocations are to be made in negative profit cells
- 8. North West corner refers to \_\_\_\_\_.
- a) top left corner b) top right corner
- c) both of them d) none of them
- 9. The application of assignment problems is to obtain \_\_\_\_\_.
- a) only minimum cost. b) only maximum profit.
- c) minimum cost or maximum profit. d) Optimal Assignment
- 10. The dummy source or destination in a transportation problem is added to
- a) to make balanced one
- b) prevent solution from becoming degenerate
- c) ensure that total cost does not exceed a limit

d) all of the above

#### <u>SECTION – B</u>

| Answer any FIVE Questions                       | $(5 \times 2 = 10)$ |
|-------------------------------------------------|---------------------|
| 11. What do you mean OR?                        |                     |
| 12. Write down Iconic models.                   |                     |
| 13. Define LPP.                                 |                     |
| 14. Define slack variable.                      |                     |
| 15. What is entering variable?                  |                     |
| 16. Define assignment problem.                  |                     |
| 17. What do you mean by transportation problem? |                     |

#### <u>SECTION – C</u>

#### **Answer ALL Questions**

 $(5 \times 5 = 25)$ 

18. a) Explain about the nature and meaning of OR.

#### [OR]

b) Write down the principles of modeling.

19. a) Solve the following LPP by graphical methods:

Min.  $z=5x_1-2x_2$ ;  $2x_1+3x_2\ge 1$ , Subject to:  $x_1,x_2\ge 0$ .

#### [OR]

b) Solve the following LPP by graphical methods:

Min.  $z=5x_1+3x_2$ ;  $3x_1+5x_2 \le 15$ , Subject to:  $5x_1+2x_2 \le 10$ ;  $x_1,x_2 \ge 0$ 

- 20. a) Solve the following problem by simplex method:
  - Max.  $z=5x_1+3x_2$ , subject to
    - $3x_1 + 5x_2 \le 15$
    - $5x_1+2x_2 \le 10$
    - $x_1, x_2 \ge 0.$

#### [OR]

b) Solve the following problem by simplex method: Max. z=7x1+5x2, subject to -x1-2x2≥-6 4x1+3x2≤12 x1,x2≥0.
21. a) Explain assignment algorithm or Hungarian Method.

#### [OR]

b) Write down the rule to draw minimum number of lines.

22. a) Explain about special structure of transportation problem.

#### [OR]

b) Discuss about loops in transportation table and their properties.

# $\underline{SECTION-D}$

#### **Answer any THREE Questions**

 $(3 \times 10 = 30)$ 

- 23. Describe scope of operations research.
- 24. Consider the problem: Min.  $z=1.5x_1+2.5x_2$  subject to  $x_1+3x_2\geq 3$ ,
- $x_1+x_2\geq 2, x_1,x_2\geq 0.$
- 25. Min  $z=x_1+3x_2+2x_3$ , subject to

 $3x_1 - x_2 + 3x_3 \le 7$ ,

 $-2x_1+4x_2 \le 12$ ,

 $-4x_1+3x_2+8x_3 \le 10$ ,

and  $x_1, x_2, x_3 \ge 0$ .

26. Solve the minimal assignment problem whose effectiveness matrix given by table.

|     | 1 | 2 | 3 | 4 |
|-----|---|---|---|---|
| Ι   | 2 | 3 | 4 | 5 |
| II  | 4 | 5 | 6 | 7 |
| III | 7 | 8 | 9 | 8 |
| IV  | 3 | 5 | 8 | 4 |

27. Solve Transportation Problem by using NWC.

|          | То     |   |   |    |        |  |
|----------|--------|---|---|----|--------|--|
|          |        | А | В | С  | Supply |  |
|          | а      | 2 | 7 | 4  | 5      |  |
| From     | b      | 3 | 3 | 1  | 8      |  |
|          | С      | 5 | 4 | 7  | 7      |  |
|          | d      | 1 | 6 | 2  | 14     |  |
|          | Demand | 7 | 9 | 18 |        |  |
| <u> </u> |        |   |   |    |        |  |

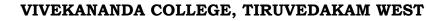

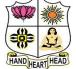

#### College with Potential for Excellence

Residential & Autonomous – A Gurukula Institute of Life-Training Re-accredited (3<sup>rd</sup> Cycle) with 'A' Grade (CGPA 3.59 out of 4.00) by NAAC [Affiliated to Madurai Kamaraj University]

B.Sc. Comp.Science Degree (Semester) Examinations, November 2021 Part – III: Core Course: First Semester: Paper – I PROGRAMMING IN C

Under CBCS and LOCF – Credit 4

Time: 3 Hours

Max. Marks: 75

# **SECTION – A**

#### **Answer ALL Questions**

 $(10 \times 1 = 10)$ 

| 1. Which of the following is correct variable name | ? |
|----------------------------------------------------|---|
|----------------------------------------------------|---|

| a) float                                                      | b) real         | c) int                        | d) double       |  |  |
|---------------------------------------------------------------|-----------------|-------------------------------|-----------------|--|--|
| 2. The declaration of variable in C can be done               |                 |                               |                 |  |  |
| a) anywhere in the program.                                   |                 | b) in declaration part.       |                 |  |  |
| c) in executable part.                                        |                 | d) at the end of the program. |                 |  |  |
| 3. By default, the function returns                           |                 |                               |                 |  |  |
| a) integer value.                                             | b) float value. | c) char value.                | d) double       |  |  |
| 4. In str1+str2 means                                         |                 |                               |                 |  |  |
| a) Combines two string                                        |                 | b) add value                  |                 |  |  |
| c) both                                                       |                 | d) none                       |                 |  |  |
| 5. The meaning of keyword void before the function name means |                 |                               |                 |  |  |
| a) function should not return any value.                      |                 |                               |                 |  |  |
| b) function should return a value.                            |                 |                               |                 |  |  |
| c) no arguments are passed.                                   |                 | d) some arguments are passed  |                 |  |  |
| 6. The bitwise AND operator is used for                       |                 |                               |                 |  |  |
| a) Masking                                                    | b) Comparison   | c) Division                   | d) Shifting bit |  |  |

7. The structure combines variables of a) similar data types. b) dissimilar data types. c) unsigned data types. d) signed data types 8. The redirection operator -> transfers any output to\_\_\_\_\_. a) text file. b) console. c) binary file. d) number file. 9. The feof function can be used to test b) detect of error of file condition a) start of file condition c) end of file condition d) None 10. Command line arguments are used to accept argument from a) command prompt of operating system. b) through scanf() statement. c) both (a) and (b). d) through printf() statement

# <u>SECTION – B</u>

#### **Answer any FIVE Questions**

11. Define Variable.

12. Define Array.

13. What is Function?

14. Define Structure.

15. What is Pointer?

16. Define Recursion.

17. What is the correct way to declare a pointer?

# $\underline{SECTION-C}$

# **Answer ALL Questions**

 $(5 \times 5 = 25)$ 

 $(5 \times 2 = 10)$ 

18. a) Examine nested if statement syntax with example.

# [**OR**]

b) Explain various Operations used in C with example.

19. a) Analyze Multi-Dimensional Arrays with example.

# [OR]

b) What are the string operations? Framerate with example.

20. a) Explain various user defined functions syntax with example.

# [OR]

b) Give a note on handling of non integer functions.

21. a) Paraphrase in brief about array of structures with example.

# [OR]

b) Write a note on bit fields with example.

22. a) Describe point and arrays syntax with example.

#### [OR]

b) Elevate random access to files with example.

# <u>SECTION – D</u>

#### **Answer any THREE Questions**

 $(3 \times 10 = 30)$ 

- 23. Discuss various data types with example.
- 24. Write a C Program to Printf number Ascending order using Single

Dimensional Arrays.

- 25. Discuss nested function with example.
- 26. Explain Unions syntax with example.
- 27. Discuss about file management in C. Give example.
  - ふなななな

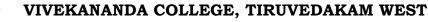

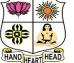

**College with Potential for Excellence** Residential & Autonomous – A Gurukula Institute of Life-Training Re-accredited (3<sup>rd</sup> Cycle) with 'A' Grade (CGPA 3.59 out of 4.00) by NAAC [Affiliated to Madurai Kamarai University]

B.Sc. Comp.Science Degree (Semester) Examinations, November 2021 Part – III: Core Course: First Semester: Paper – II DIGITAL PRINCIPLES AND COMPUTER ORGANIZATION

Under CBCS and LOCF – Credit 4

Time: 3 Hours

Max. Marks: 75

#### <u>SECTION – A</u>

#### **Answer ALL Questions** $(10 \times 1 = 10)$ 1. A \_\_\_\_\_\_ is a circuit with only one output but can have multiple inputs. a) Logic gate b) Truth table c) Binary circuit d) Boolean circuit 2. Which of the following is not a hexa-decimal number? a) F d) D b) H c) A 3. How many select lines would be required for an 8-line-to-1-line multiplexer? a) 2 b) 4 c) 8 d) 3 4. A combinational circuit is one in which the output depends on the

a) Input combination at the time

- c) Input combination at that time and the previous input combination
- d) Present output and the previous output

5. Based on how binary information is entered or shifted out, shift registers are classified into categories.

a) 2 b) 3 c) 4 d) 5

b) Input combination and the previous output

6. How can parallel data be taken out of a shift register simultaneously?

a) Use the Q output of the first FF

b) Use the Q output of the last FF

c) Tie all of the Q outputs together

d) Use the Q output of each FF

7. \_\_\_\_\_\_ is used to choose between incrementing the PC or performing ALU operations.

a) Conditional codes b) Multiplexer

c) Control unit

d) None of the mentioned

8. SPEC stands for \_\_\_\_\_

a) Standard Performance Evaluation Code

b) System Processing Enhancing Code

c) System Performance Evaluation Corporation

d) Standard Processing Enhancement Corporation

9. What does the end instruction do?

a) It ends the generation of a signal

b) It ends the complete generation process

c) It starts a new instruction fetch cycle and resets the counter

d) It is used to shift the control to the processor

10. After the completion of the DMA transfer, the processor is notified by

a) Acknowledge signal

b) Interrupt signal

c) WMFC signal

d) None of the mentioned

# <u>SECTION – B</u>

# <u>Answer any FIVE Questions</u> (5 × 2 = 10) 11. Define a code. 12. What is multiplexing? 13. Find the use of shift register. 14. List the two registers that facilitate communication with the main memory. 15. What is the function of instruction register? 16. Define the use of immediate mode. 17. Find the difference between indirect mode and index mode.

# <u>SECTION – C</u>

**Answer ALL Questions** 

 $(5 \times 5 = 25)$ 

18. a) Illustrate the Excess-3 code from Decimal Number with an example.

# [**OR**]

b) Explain OR gate and AND gate with diagram and truth table.

19. a) Show the diagram of 4 to 1 multiplexer and explain.

# [OR]

b) Enumerate about 3 to 8 Decoder with logic diagram and truth table.

20. a) Illustrate the D Flip flop with diagram and truth table.

# [OR]

b) Demonstrate the T Flip flop with diagram and truth table.

21. a) Enumerate about the bus structure.

# [**OR**]

b) Summarize the operation of computer in Input unit, Output unit and Control unit.

22. a) Analyze about the Execution process of a complete instruction.

#### [**OR**]

b) Demonstrate the Hardwired control signals with diagram.

# <u>SECTION – D</u>

Answer any THREE Questions

 $(3 \times 10 = 30)$ 

- 23. Develop the different Basic Laws of Boolean Algebra.
- 24. Build the Octal to Binary Encoder, Decimal to BCD Encoder with

diagram and truth table

25. Develop the Shift Left Register and Shift Right Register with diagram and truth table.

- 26. Identify the different types of software and its utilization.
- 27. Build the basic organization of a microprogrammed control unit.

ふふふふふ